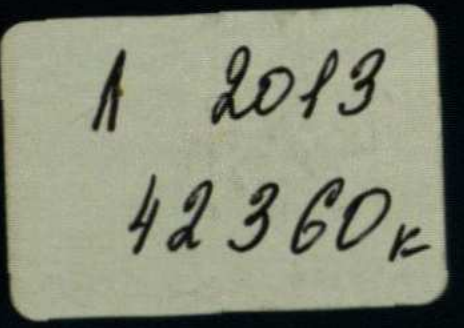

## А.Д. Жусіпова

# **ƏJIEYMETTAHY НЕГІЗДЕРІ**

Оку құралы

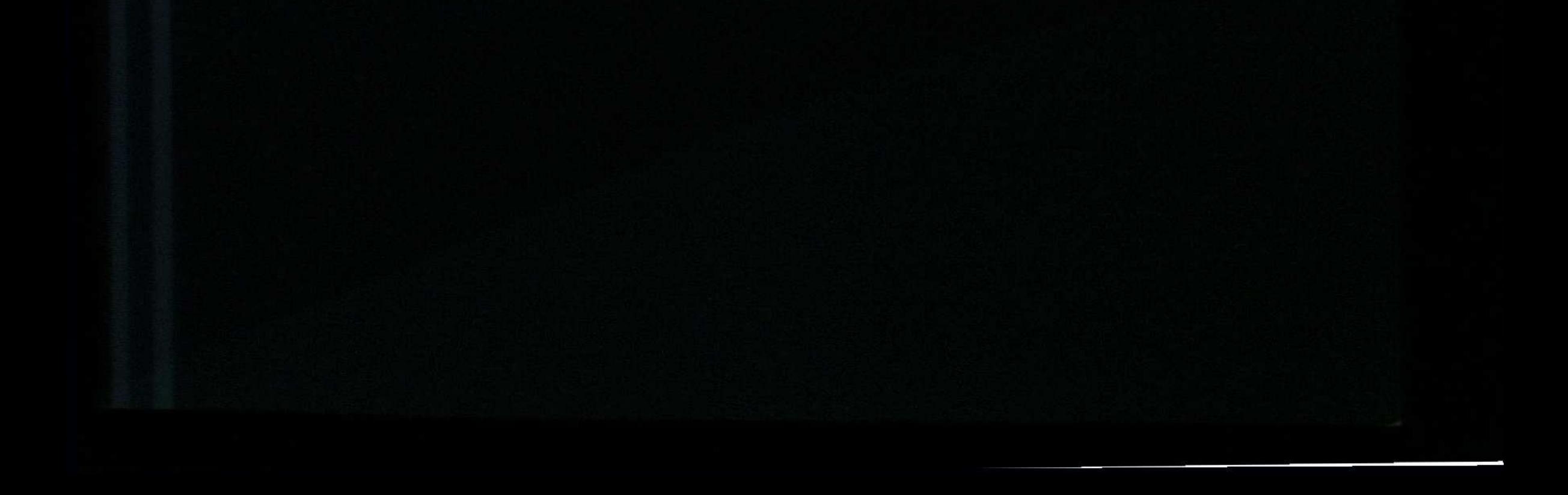

#### **МАЗМҰНЫ**

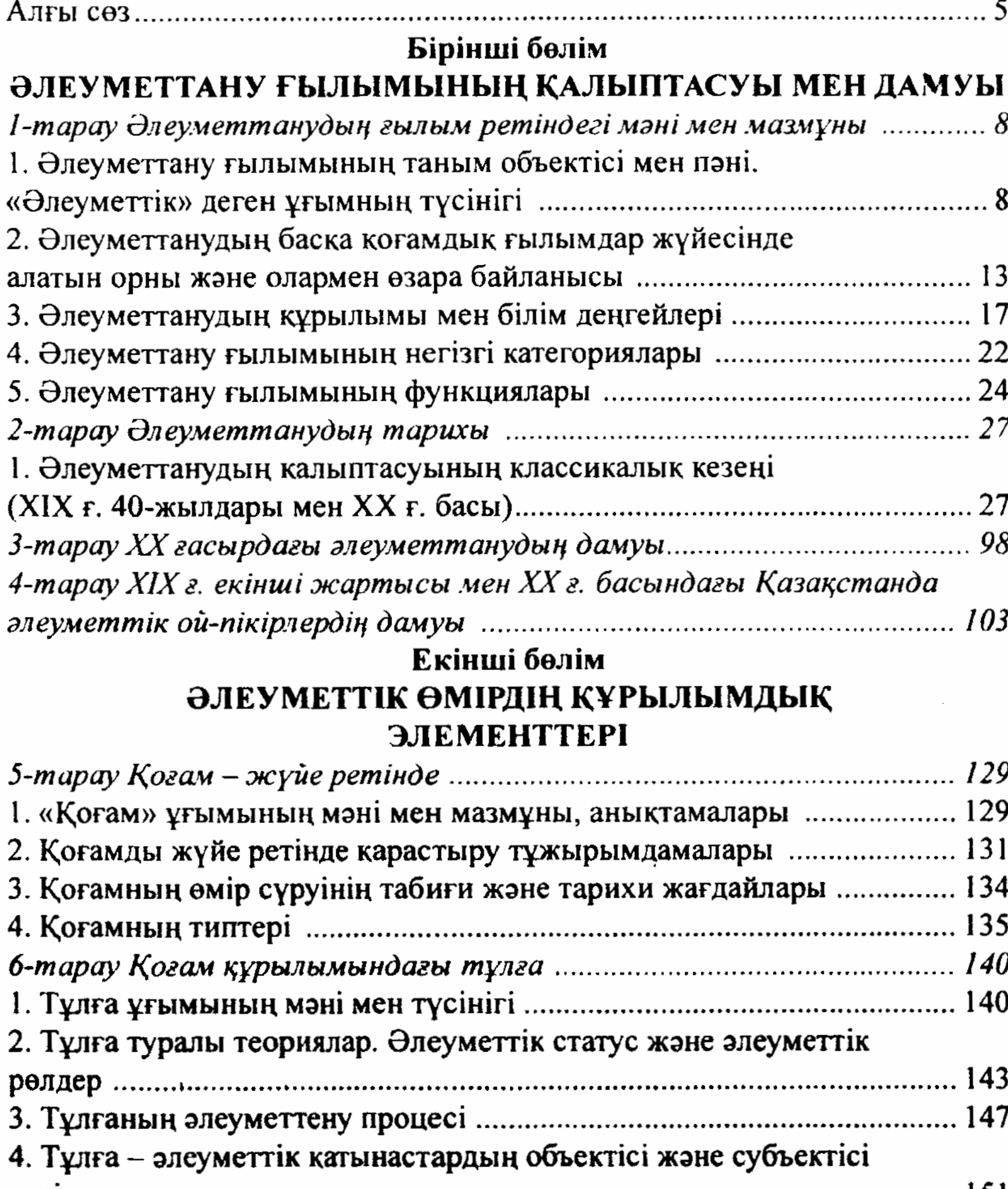

ретінде 151 -<br>7-тарау Мәдениет – қоғам өмірінің құрамдас бөлігі .......................... 154 2. Адамдардың мәдени қызметінің құрылымдық элементтері ............. 159 3. Мәдениеттің құрамдас бөлшектері мен құрылу модельдері ............ 170 4. Мәдени өзгерістер және оған әсер ететін факторлар ....................... 176

 $\overline{\mathbf{3}}$ 

### Үшінші бөлім ӘЛЕУМЕТТІК ҚҰРЫЛЫМДАР

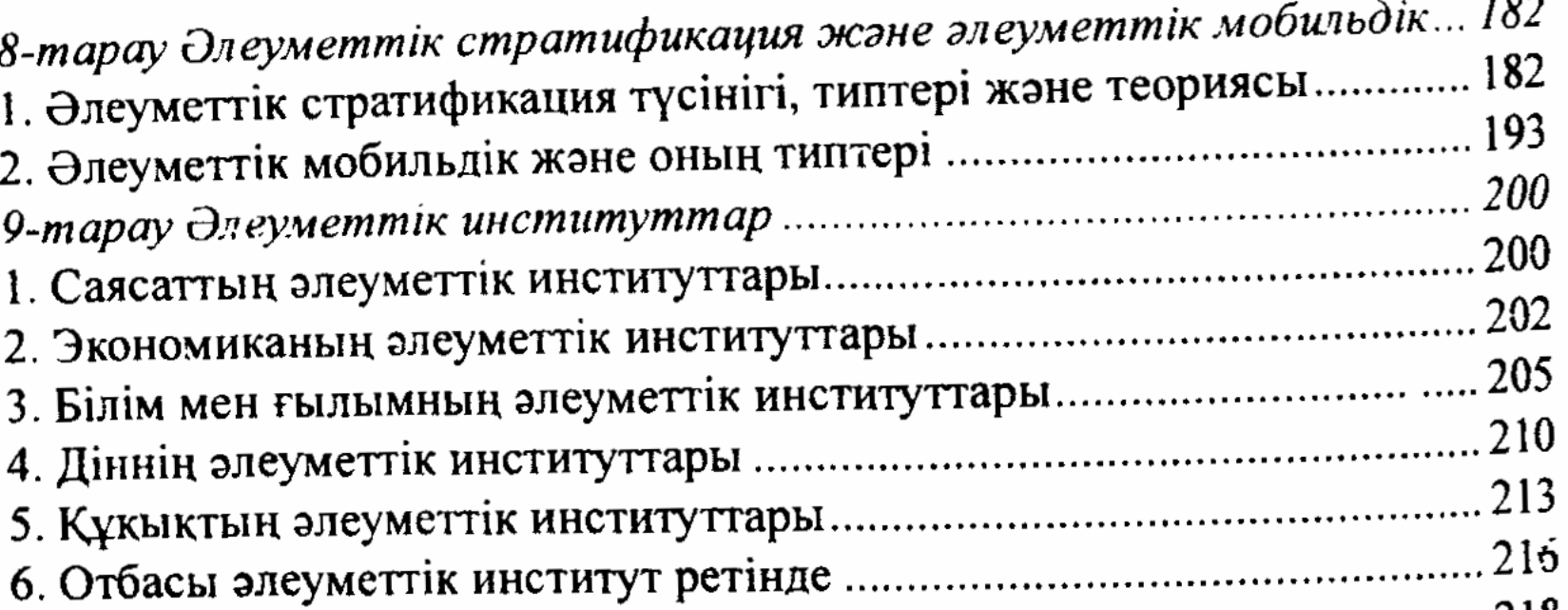

7. Әлеуметтік институттардың функциялары мен дисфункциялары.... 218

#### Төртінші бөлім

### ӘЛЕУМЕТТІК ШИЕЛЕНІСТЕР – ӘЛЕУМЕТТІК ӨЗАРА ӘРЕКЕТТЕСУ ТҮРІ РЕТІНДЕ

#### $10$ -mapay

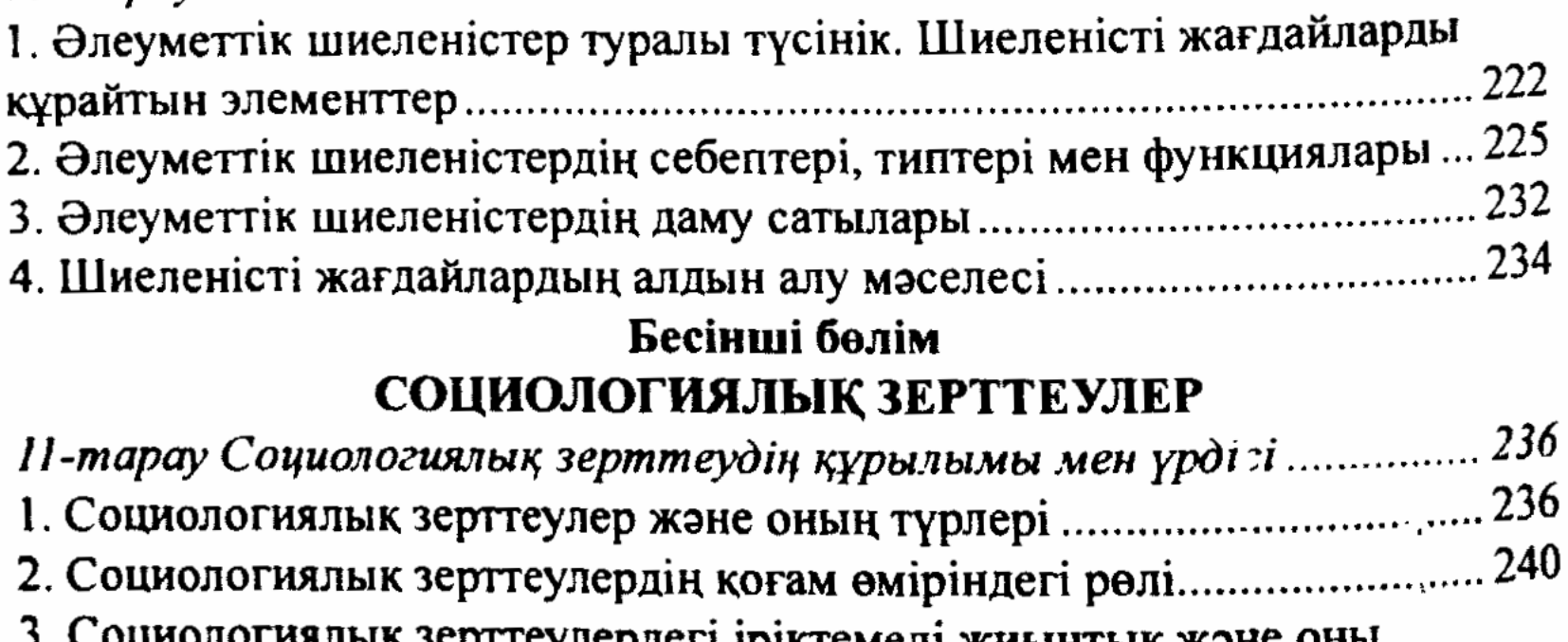

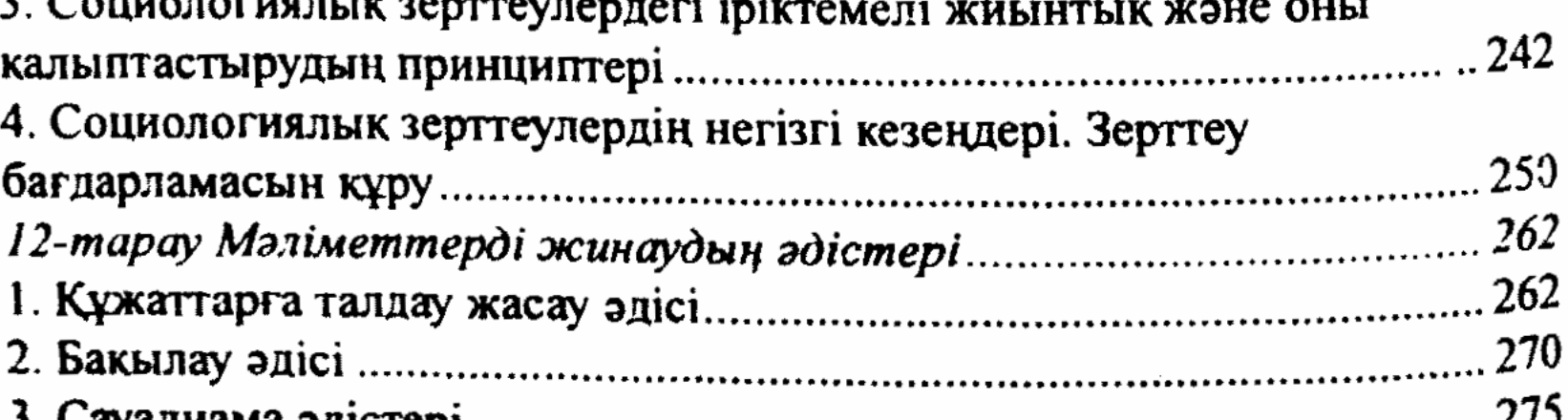

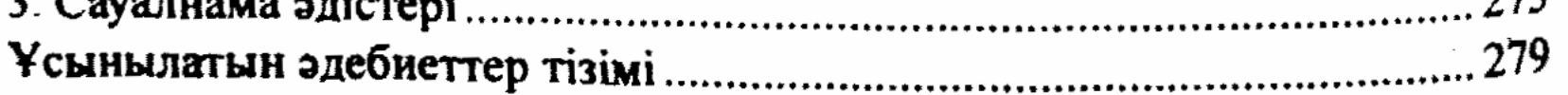

4

 $\mathcal{L}^{\text{max}}_{\text{max}}$  and  $\mathcal{L}^{\text{max}}_{\text{max}}$ 

 $\mathcal{L}^{\text{max}}_{\text{max}}$  , where  $\mathcal{L}^{\text{max}}_{\text{max}}$